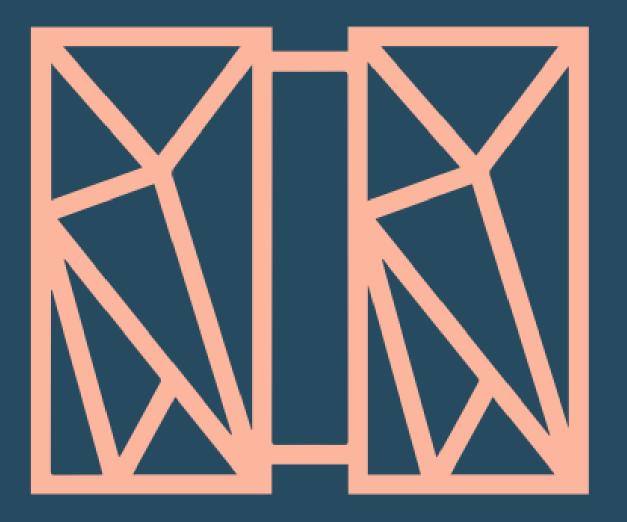

# Java Futures Preview We're not done yet!

#### **Chris Filachek** z/TPF and z/TPFDF Architecture & Development

© 2017 IBM z/TPF | TPF Users Group Spring Conference | IBM Confidential

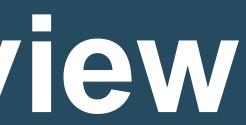

IBM **z/TPF** April 4, 2017

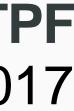

#### disclaimer

# Disclaimer

Any reference to future plans are for planning purposes only. IBM reserves the right to change those plans at its discretion. Any reliance on such a disclosure is solely at your own risk. IBM makes no commitment to provide additional information in the future.

#### z/TPF support for Java

### Existing z/TPF applications

tpf\_srvcInvoke()

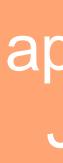

### z/TPF

### Java application (ZFILE java)

#### MongoDB APIs

3 | Java Futures Preview © 2017 IBM z/TPF | TPF Users Group Spring Conference | IBM Confidential

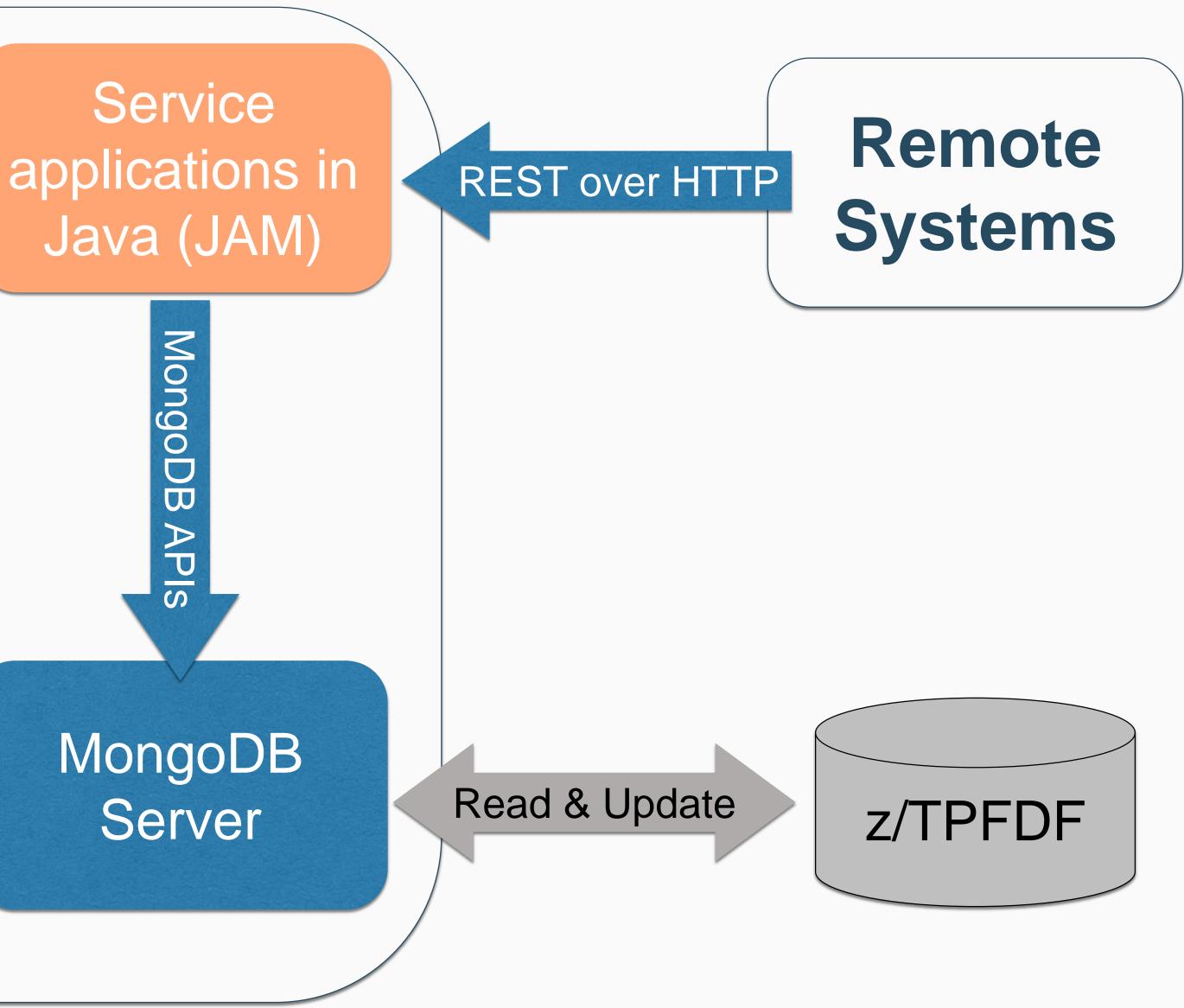

#### That's great, but...

- What if I need my Java program call existing z/TPF applications?
- How can I access my z/TPF FIND/FILE data from Java?
- What if I need to perform complex database updates or use commit scopes?

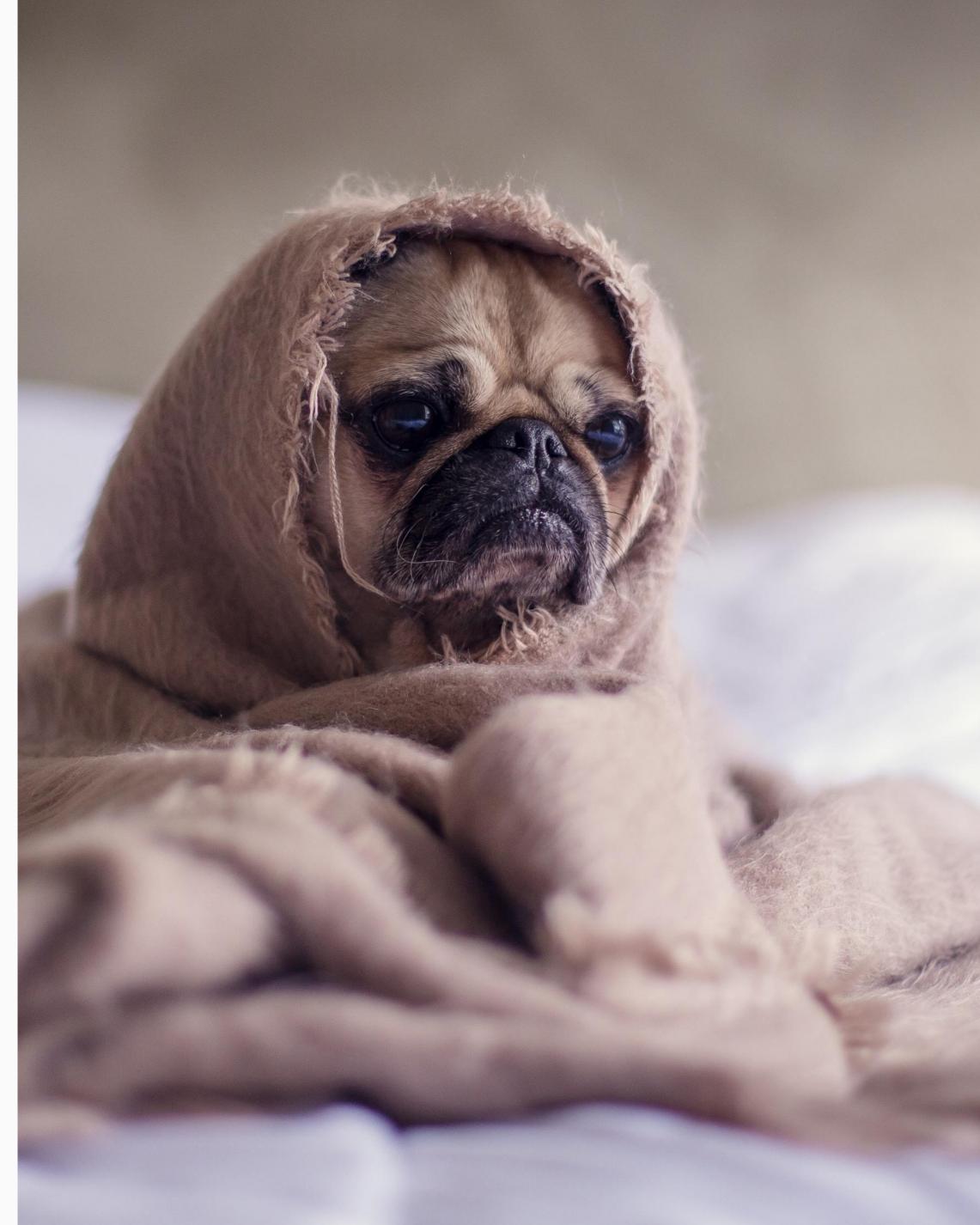

Could I just deploy Java on a remote system?

Yes, you can call TPF services using REST

- Call existing TPF applications over REST
- Read and update databases over REST

But there are challenges...

- Network latency and overhead of communications stacks
- Scalability across remote systems
   and networks
- Complex database updates can be difficult
  - Make atomic database updates across REST?
  - Updates across multiple databases?
  - Commit scopes or compensating logic across REST?

5 | Java Futures Preview © 2017 IBM z/TPF | TPF Users Group Spring Conference | IBM Confidential

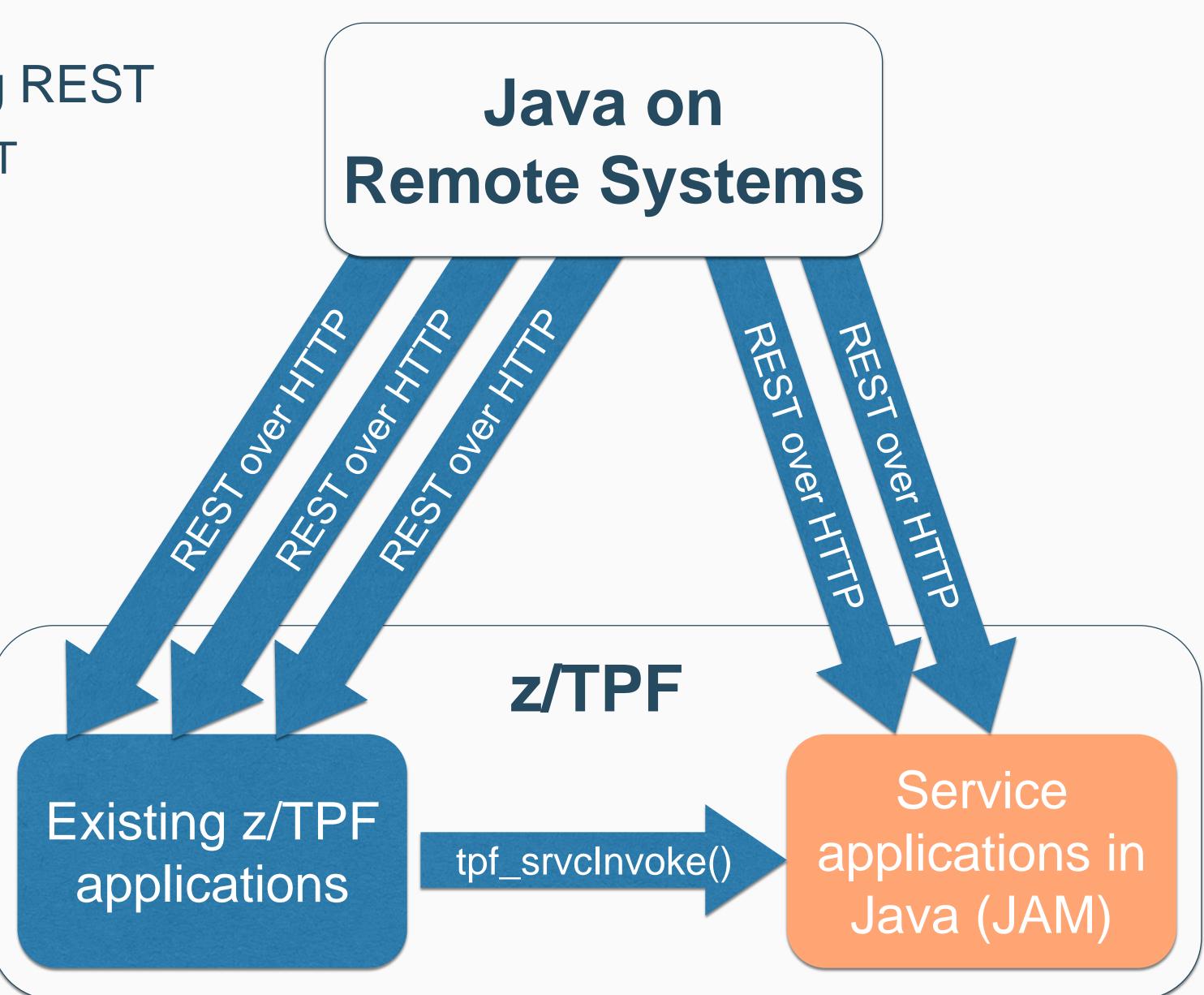

**Java Hill** 

# place on z/TPF and continue taking response times.

An application architect can use Java to incrementally modernize applications in advantage of z/TPF's scalability and

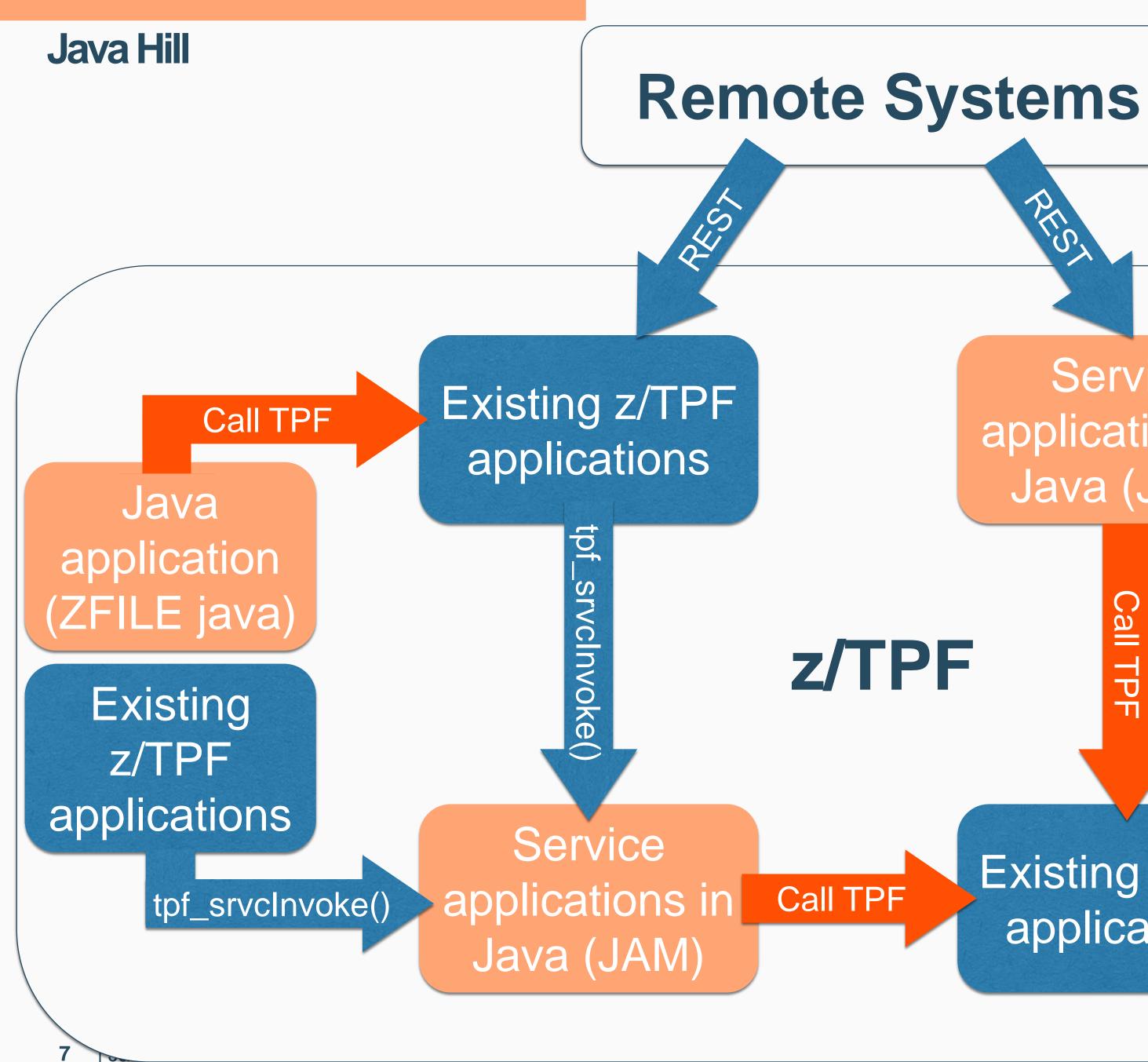

© 2017 IBM z/TPF | TPF Users Group Spring Conference | IBM Confidential

### Service applications in Java (JAM)

### Put Java anywhere in the application stack!

- Local to z/TPF applications & data (no network latency)
- Local to z/TPF data (enable complex updates & commit scopes)

Existing z/TPF applications

tpf\_srvcInvoke()

Service applications in Java (JAM)

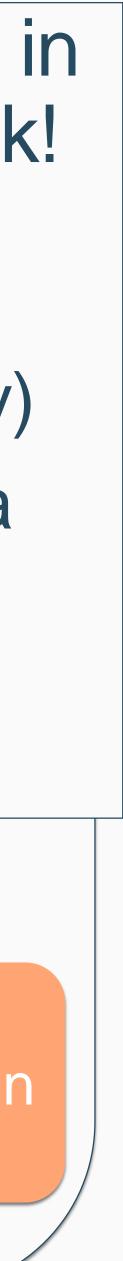

#### Java calling z/TPF

# But Java can call z/TPF today!

- Java Native Interface (JNI)
  - Usually means a Java programmer ...
    - Is writing C/C++ code
    - Interfacing with z/TPF application code
    - Translating between EBCDIC / Unicode and C structures / Java objects
  - z/TPF applications assume cleanup on exit
    - Java likely running as long running processes (JAMs) – no cleanup!
- REST Interface
  - Better...but goes through the communications stacks

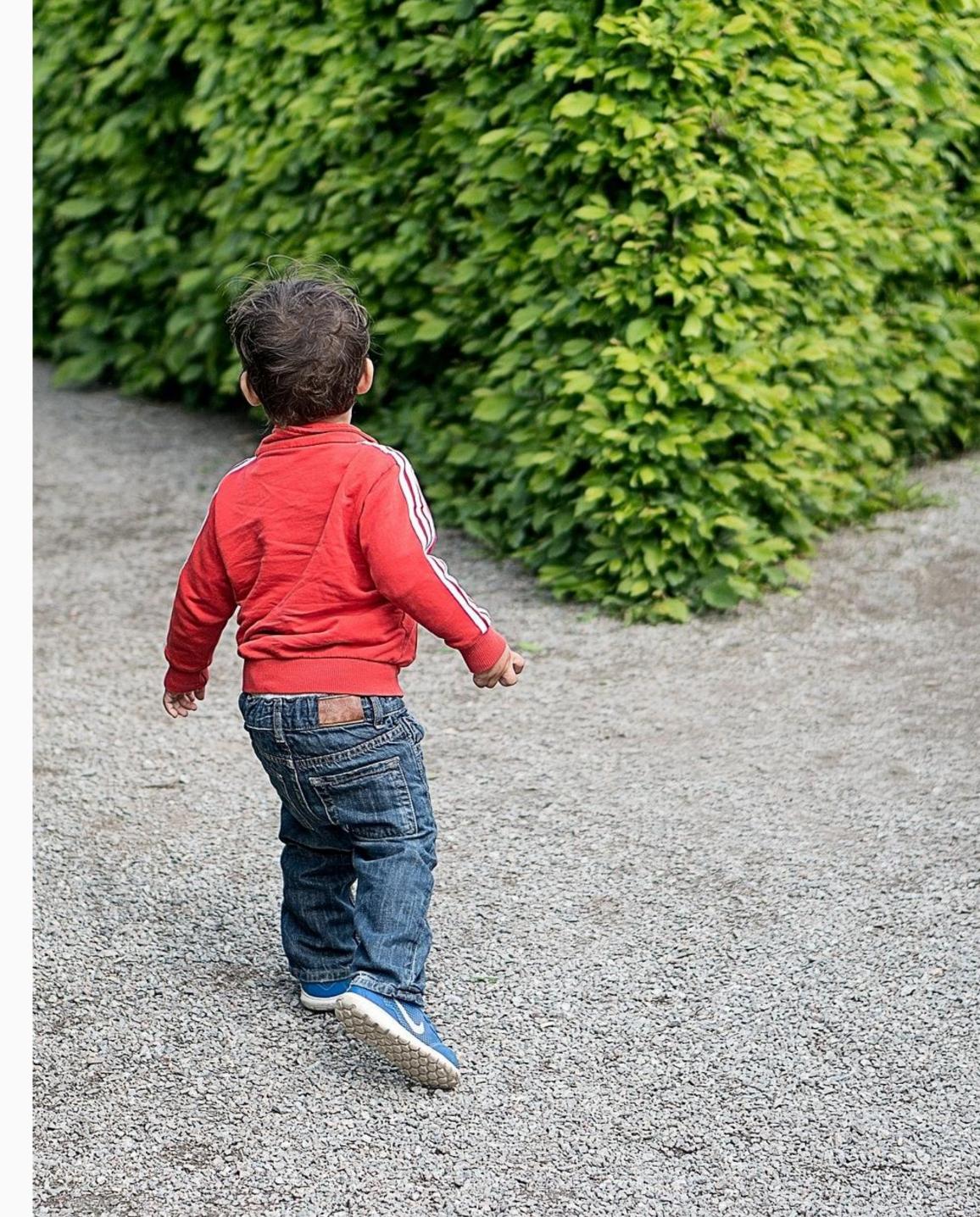

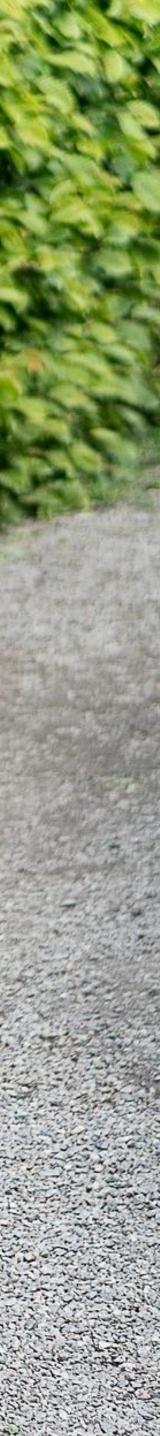

#### Java calling z/TPF

# Java Subhill One

A Java application programmer can build a Java application and reuse existing business logic by calling z/TPF application services from Java with the same effort as calling a REST service and without changing existing applications.

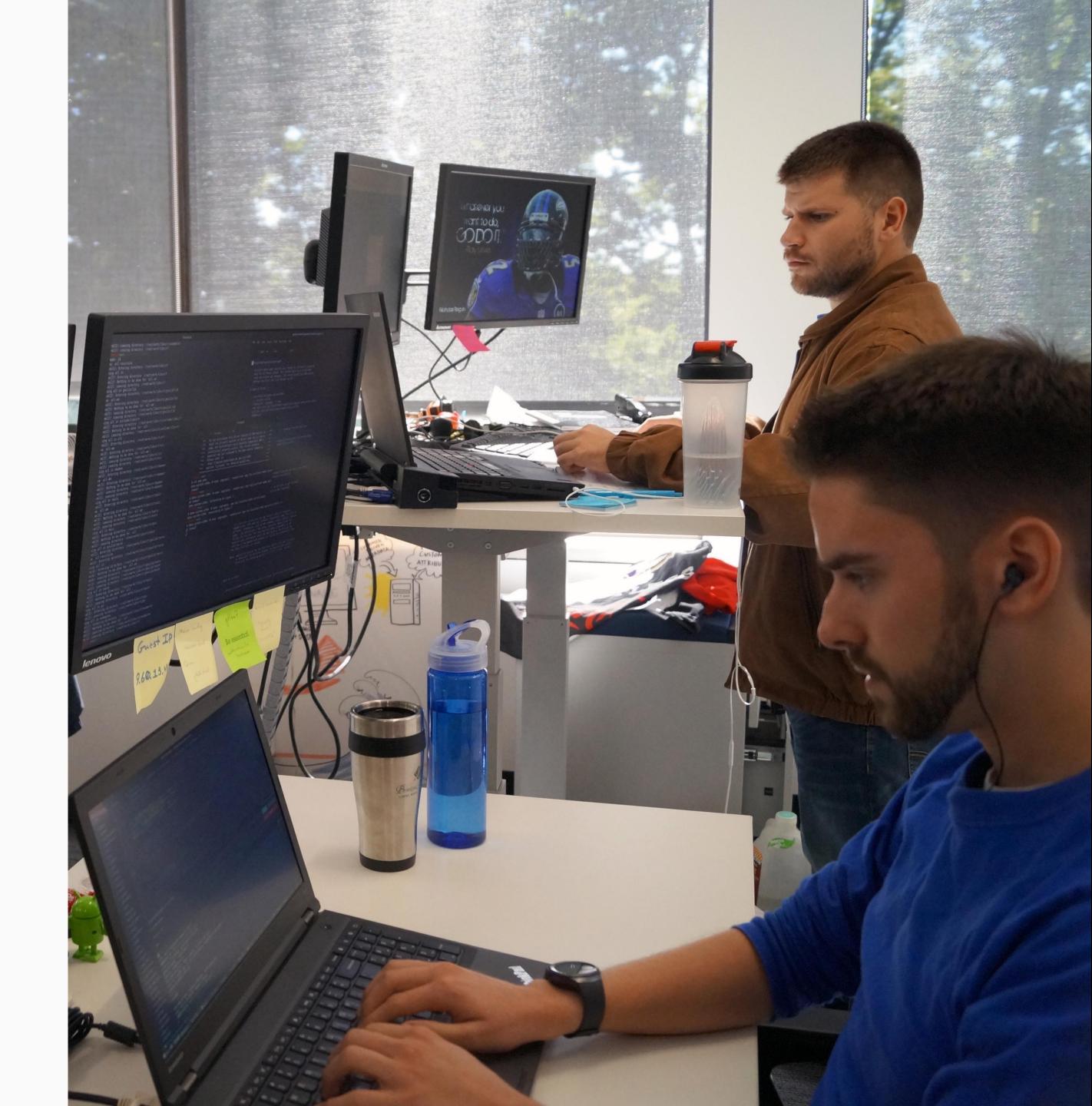

#### Java calling z/TPF – Programmer's View

Java Programmer

Call a REST Service

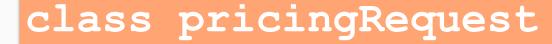

public: getFfid(); setFfid();

setAddons();

private: long ffid; String addons;

Java Process

Java application

PricingRequestApi Preq = JAXRSClientFactory.creat "http://localhost/pricj .gRequest", PricingRequestApi.clas );

PricingResponse PRresp = Preq.pricingLookup(body);

**10** | Java Futures Preview © 2017 IBM z/TPF | TPF Users Group Spring Conference | IBM Confidential

Convert Java Objects to  $\mathbf{C}$ structures

z/TPF

ECB

#### struct pricingRequest

unsigned int ffid; struct flightData

char departDate[6]; char origCity[4]; char departTime[6]; char destCity[4];

char addons[3];

};

z/TPF Programmer

Create a **REST** service

#### z/TPF REST service wrapper WXYZ

void WXYZ (struct pricingRequest, length, token)

... call existing z/TPF application logic

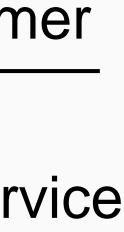

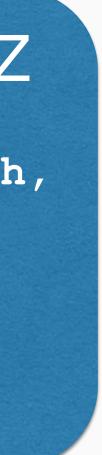

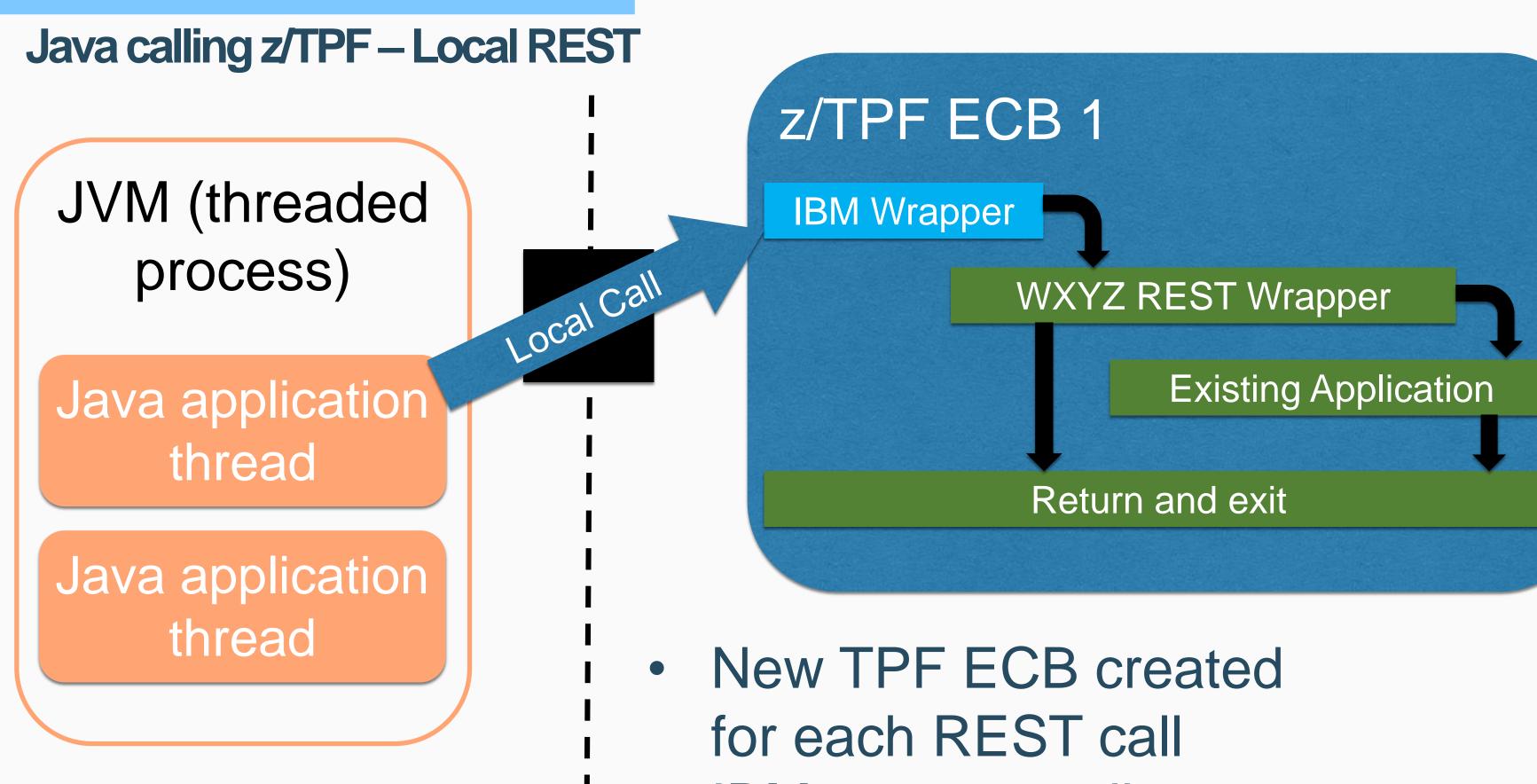

- IBM wrapper calls requested service
  - Return response anywhere in the application stack
  - Exits when complete

- Local no communications stacks
- Synchronous wait for a response

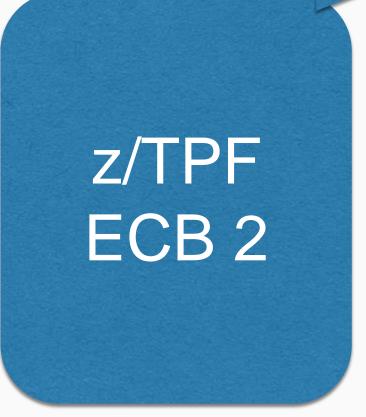

Remote can call same service as Java

A Show

Goes through communications stacks

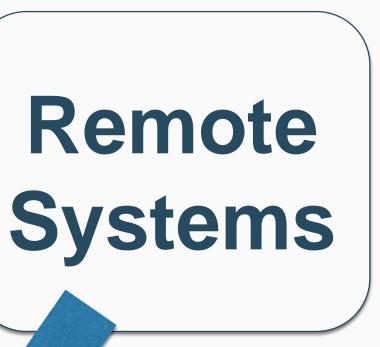

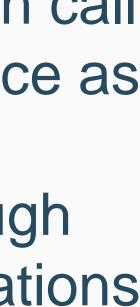

#### Java accessing z/TPF data

# Java Subhill Two

A Java application programmer can use a Java object model to access and update z/TPF databases in a consistent manner without having to know z/TPF database constructs and in half the time of legacy application programming models.

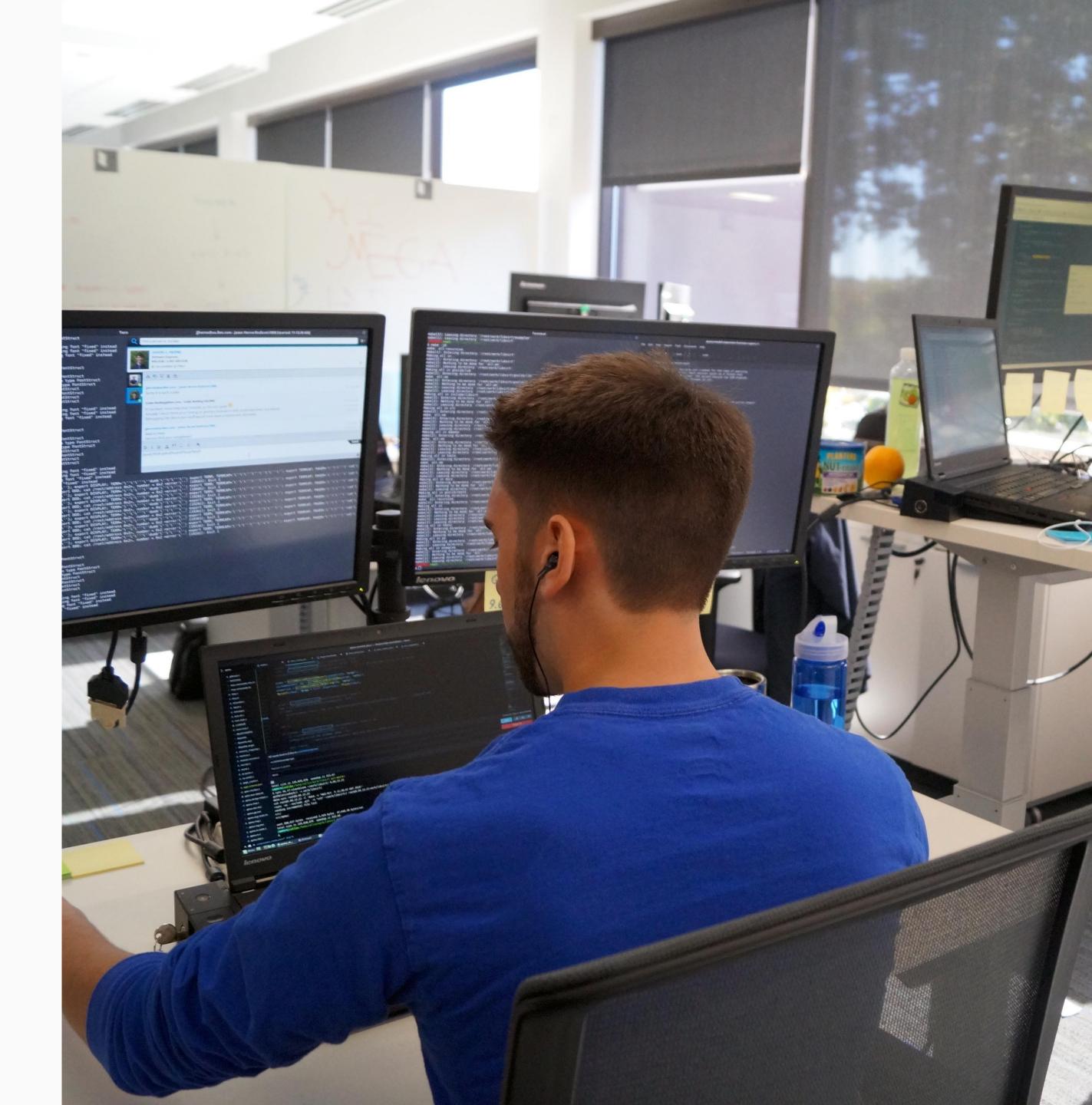

#### Java accessing z/TPF data

## Establishing a Conversation

- Define a conversation between a Java thread and a z/TPF ECB
  - z/TPF ECB created when Java starts the conversation
  - z/TPF ECB returns response but does not exit
  - Next exchange uses same z/TPF ECB
- z/TPF ECB can hold resources across exchanges and for the life of the conversation
  - Hold records
  - Open, commit, and rollback transaction scopes
  - Read and update multiple z/TPFDF and z/TPF databases

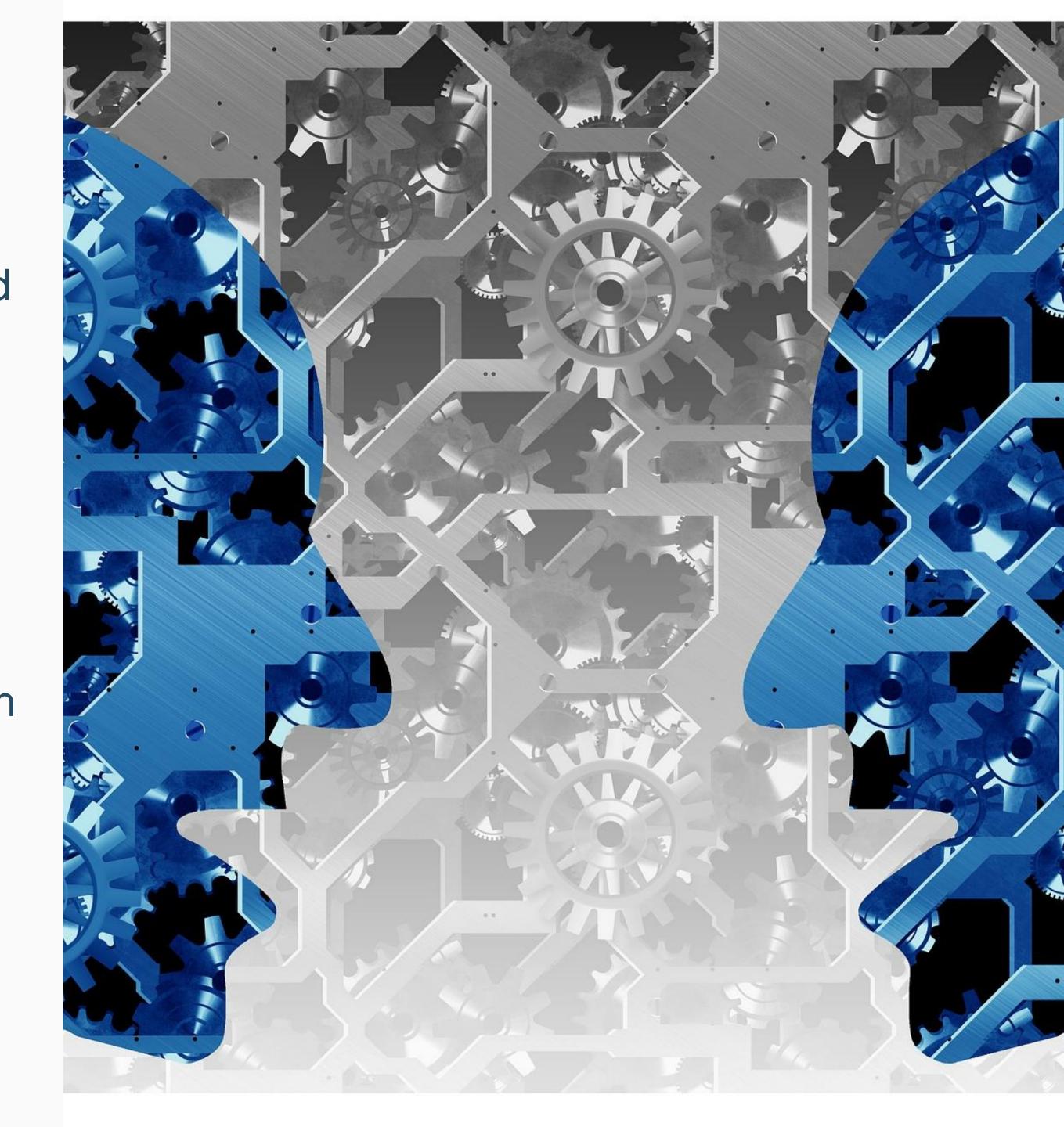

#### Java accessing z/TPF data – Program flow

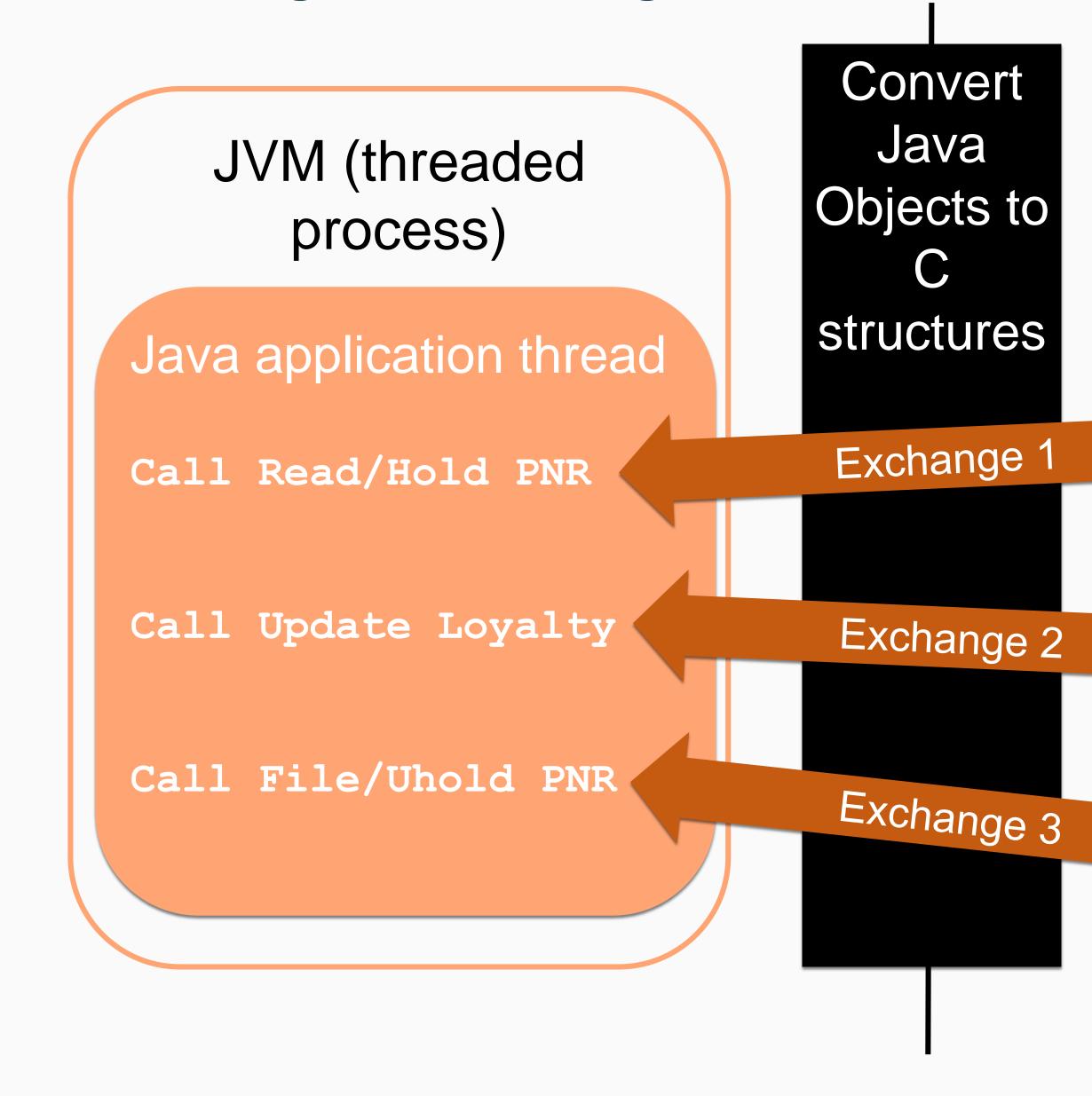

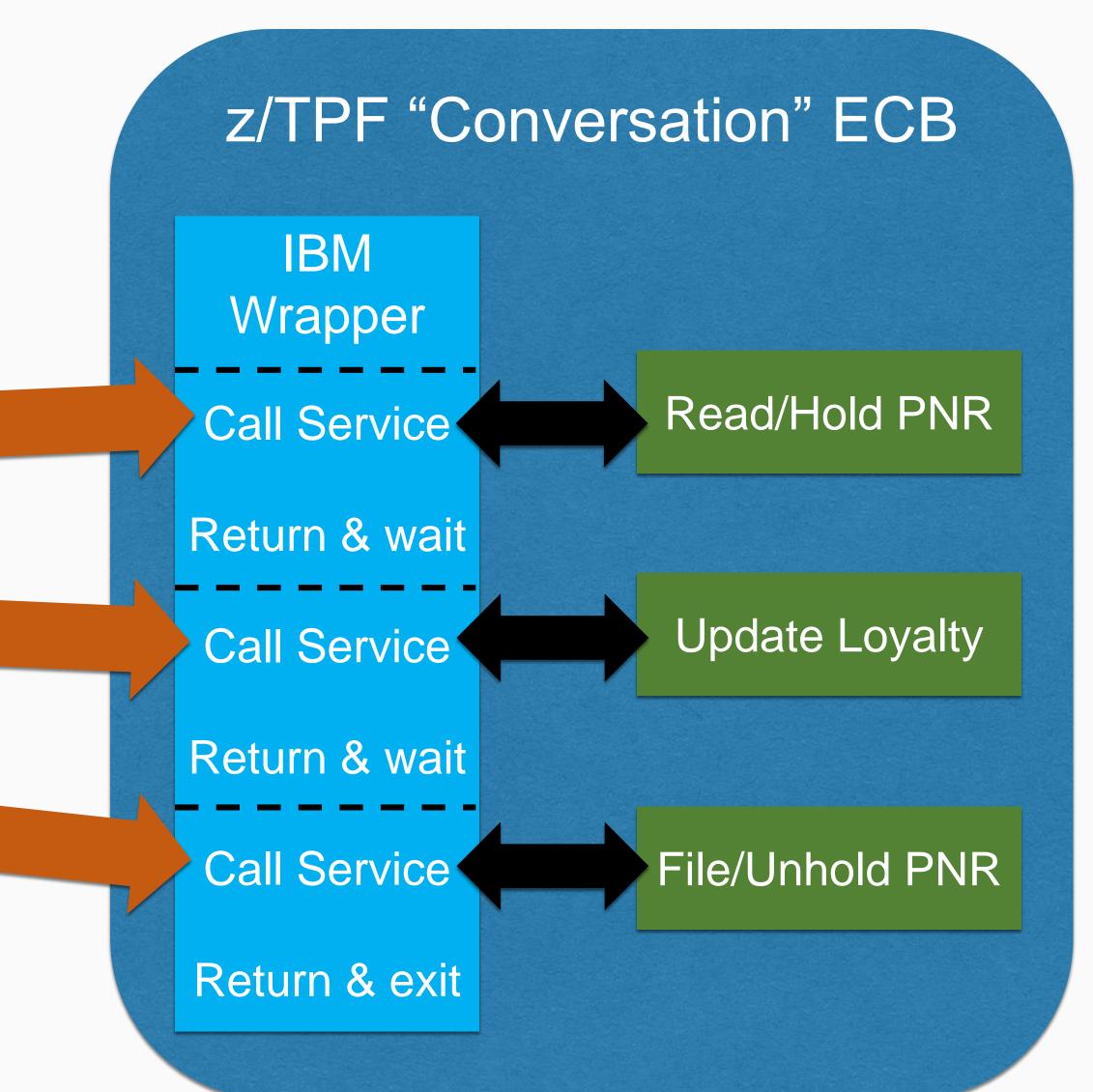

#### Coverage

# How does coverage manage a Java environment?

- Existing TPF commands ZDECB, ZSTAT, ZTRAP, ZFILE ps, etc.
  - Information for z/TPF system and individual ECBs
  - Limited insight into JVM or Java application
- Java traces and dumps
  - More information, but which JVM to signal for dumps/traces?
- Time consuming guess work to determine which JVM has issue and why

| Edit View Format Save Areas Key Bindings Help                          |          |                                                                                                    |            |                                                                                                    |          |          |       |
|------------------------------------------------------------------------|----------|----------------------------------------------------------------------------------------------------|------------|----------------------------------------------------------------------------------------------------|----------|----------|-------|
| *PCOMM (Session A) DANBURY.CO0901 B_ X                                 |          |                                                                                                    |            |                                                                                                    |          |          |       |
|                                                                        |          |                                                                                                    | 79Ep77     |                                                                                                    |          |          |       |
| CURRENT TOD MSTR IS NOT ACTIVE CH<br>SET THE TOD CLOCK USING FORMAT:   | UID .    | CEO UEE                                                                                                    | 525057     |                                                                                                    |          |          |       |
| ZATIM HHMM TOD '                                                       |          |                                                                                                    |            |                                                                                                    |          |          |       |
| CLKS0010I 09.46.00 TIME OF DAY CI                                      |          |                                                                                                    |            | 5                                                                                                    |          |          |       |
| TIME: 14.07.25<br>CLKS0005W 09.46.00 WAITING FOR CH                    |          |                                                                                                    |            |                                                                                                    |          |          |       |
| CLKS0010I 09.46.00 TIME OF DAY CI                                      |          |                                                                                                    |            | 3                                                                                                    |          |          |       |
| TIME: 14.07.33                                                         |          |                                                                                                    |            |                                                                                                    |          |          |       |
| CLKS0010I 09.46.00 TIME OF DAY CI<br>TIME: 14.07.33                    |          |                                                                                                    |            | 5                                                                                                    |          |          |       |
| TTCF0151E 09.46.33 REJECTED, OSA                                       |          |                                                                                                    |            |                                                                                                    |          |          |       |
| OSAE0020E 09.46.33 OSA-OSA1 DOES                                       |          |                                                                                                    |            |                                                                                                    |          |          |       |
| CLKS0011A 09.46.33 BSS WILL CHANC<br>ENTER ZATME GOOD TO CONTINUE CYCI |          | WHEN CYC                                                                                                    | LED UP     |                                                                                                    |          |          |       |
| OR                                                                     | IE OF    |                                                                                                    |            |                                                                                                    |          |          |       |
| ENTER ZATME CNCL TO CANCEL CYCLE                                       | UP+      |                                                                                                    |            |                                                                                                    |          |          |       |
| Accession of the second second                                         |          |                                                                                                    |            |                                                                                                    |          |          |       |
| AAES0008I 00 ==> zdecb stats all                                       |          |                                                                                                    |            |                                                                                                    |          |          |       |
| CSMP0097I 14.09.16 CPU-B SS-BSS<br>DECB0014I 14.09.16 DISPLAY ECB SU   |          | IS-01                                                                                                    |            |                                                                                                    |          |          |       |
| ECB ADDR SSU IS PGM TRC MIN                                            |          | ILS F4                                                                                                    | K F1MB     | FIND                                                                                                    | FILE     | GETF     |       |
| 10A42000 HPN 1 COMX COMX                                               | 59       | 37 1                                                                                                    | 8 1        | 188                                                                                                    | 11       | 0        |       |
| 10A1E000 HPN 1 CSL2 CSL2                                               | 59       |                                                                                                    | 3 0        | 90                                                                                                    | 0        | 0        |       |
| 10A2A000 HPN 1 COMX COMX<br>10A54000 HPN 1 COMX COMX                   | 59<br>59 |                                                                                                    | 8 1<br>9 1 | 11<br>94                                                                                                    | 0 4      | 0        |       |
| 10A45000 HPN 1 CLTX CLTX                                               | 59       |                                                                                                    | 3 1        | 70                                                                                                    | 0        | Ő        |       |
| 10A57000 HPN 1 CLTX CLTX                                               | 59       |                                                                                                    | 3 1        | 37                                                                                                    | 0        | 0        |       |
| 10A5D000 HPN 1 CLTX CLTX                                               |          |                                                                                                    | 3 1        | 72                                                                                                    | 0        | 0        |       |
| 10A87000 HPN 1 CSL2 CSL2<br>10A8A000 HPN 1 CJ00 CJ00                   | 59<br>56 |                                                                                                    | 3 0<br>2 0 | 37<br>144                                                                                                    | 0        | 0        |       |
|                                                                        | 40       | 3                                                                                                    | 1 0        | 0                                                                                                    | ŏ        | ŏ        | 1.000 |
| 10A2D000 HPN 1 CLTX CLTX                                               |          |                                                                                                    | 3 1        | 36                                                                                                    | 0        | 0        |       |
| 10A06000 HPN 1 CLTX CLTX<br>10A0C000 HPN 1 COMX COMX                   |          |                                                                                                    | 4 1<br>5 1 | 0                                                                                                    | 0        | 0        |       |
| 10A12000 HPN 1 CLTW CLTW                                               |          |                                                                                                    | 2 0        | 0                                                                                                    | 0        | 0        |       |
| 10A33000 HPN 1 CSL2 CSL2                                               |          | 2 1                                                                                                    | 6 2        | 4                                                                                                    | 0        | 0        |       |
| 10A39000 HPN 1 CLTZ CLTZ                                               | 59       | TRANSPORT OF TAXABLE PARTY                                                                                      | 7 1        | 13                                                                                                    | 0        | 0        |       |
| MORE DATA AVAILABLE, ENTER ZPAGE<br>AAES0008I 00 ==> zdsys             | TO CONTI | LNUE+                                                                                                    |            |                                                                                                    |          |          |       |
| CSMP0097I 14.09.22 CPU-B SS-BSS                                        | SSU-HPN  | IS-01                                                                                                    |            |                                                                                                    |          |          |       |
| DSYS00011 14.09.22 THE SYSTEM IS                                       |          | A CONTRACTOR OF A CONTRACTOR OF A CONTRACTOR OF A CONTRACTOR OF A CONTRACTOR OF A CONTRACTOR OF A CONTRACTOR OF | OR SUBSY   | STEM BS                                                                                                    | S        |          |       |
| ON CO0901 CH<br>END OF DISPLAY+                                        | РU-В 28М | IAR                                                                                                    |            |                                                                                                    |          |          |       |
| AAES0008I 00 ==> zfile java -vers                                      | ion      |                                                                                                    |            |                                                                                                    |          |          |       |
| CSMP0097I 14.09.35 CPU-B SS-BSS                                        |          | IS-01                                                                                                    |            |                                                                                                    |          |          |       |
| FILE00021 14.09.35 START OF ERROR                                      | DISPLAY  | FROM j                                                                                                    | ava -vei   | rsion                                                                                                    |          |          |       |
| java version "1.8.0"<br>Java(TM) SE Runtime Environment (              | build pa | 76480sr                                                                                                    | 3fn21-20   | 170116                                                                                                    | 01(SR3 F | P21))    |       |
| IBM J9 VM (build 2.8, JRE 1.8.0 )                                      |          |                                                                                                    |            | and the second second second second second second second second second second second second second second second |          |          |       |
| enabled) _                                                             |          | 201 <u>2</u> 4                                                                                                  |            |                                                                                                    |          |          |       |
| J9VM - R28_Java8_SR3_20170118_182                                      |          | 52                                                                                                    |            |                                                                                                    |          |          |       |
| JIT - tr.r14.java.green_20161111<br>GC - R28_Java8_SR3_20170118_182    |          | 32                                                                                                    |            |                                                                                                    |          |          |       |
| J9CL - 20161108_325074)                                                |          |                                                                                                    |            |                                                                                                    |          |          |       |
| JCL - 20161111_01 based on Oracle                                      | jdk8u11  | 11-b14                                                                                                    |            |                                                                                                    |          |          |       |
| END OF DISPLAY+                                                        |          |                                                                                                    |            |                                                                                                    |          |          |       |
|                                                                        |          |                                                                                                    |            |                                                                                                    |          |          |       |
|                                                                        |          |                                                                                                    |            |                                                                                                    |          | 2        |       |
|                                                                        |          | 19.10                                                                                                    | C 107.0.0  | 1 110 1 7                                                                                                    | OD CLENA | FCC 1000 |       |

Ready.

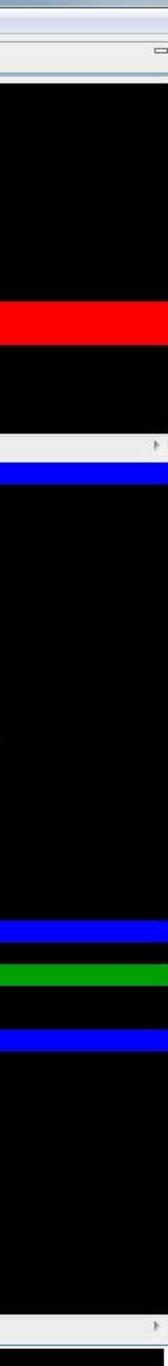

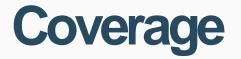

# Java Subhill Three

Coverage programmers can monitor and be alerted to abnormal conditions in the Java environment and take corrective action within five minutes.

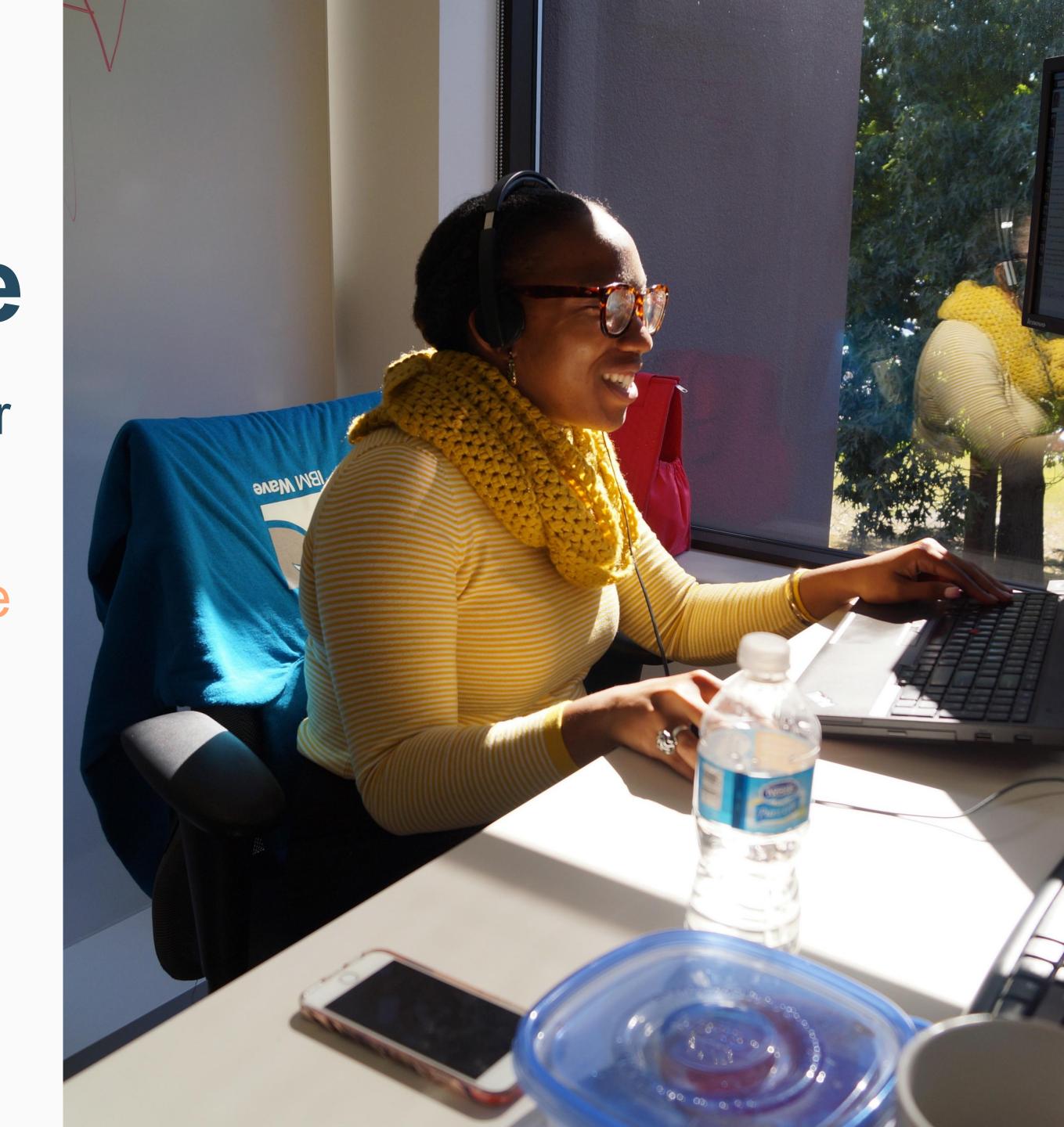

#### **Coverage - HealthCenter**

# IBM HealthCenter

- Monitoring and diagnostic tool
  - Agent runs on z/TPF and collects information on running JVMs
  - User interface runs as Eclipse plugin on Windows, Linux, Mac
- Use in development and production environments
  - Application activity (method profiling)
  - CPU and memory usage
  - Garbage collection statistics
- Currently available as free download for other platforms

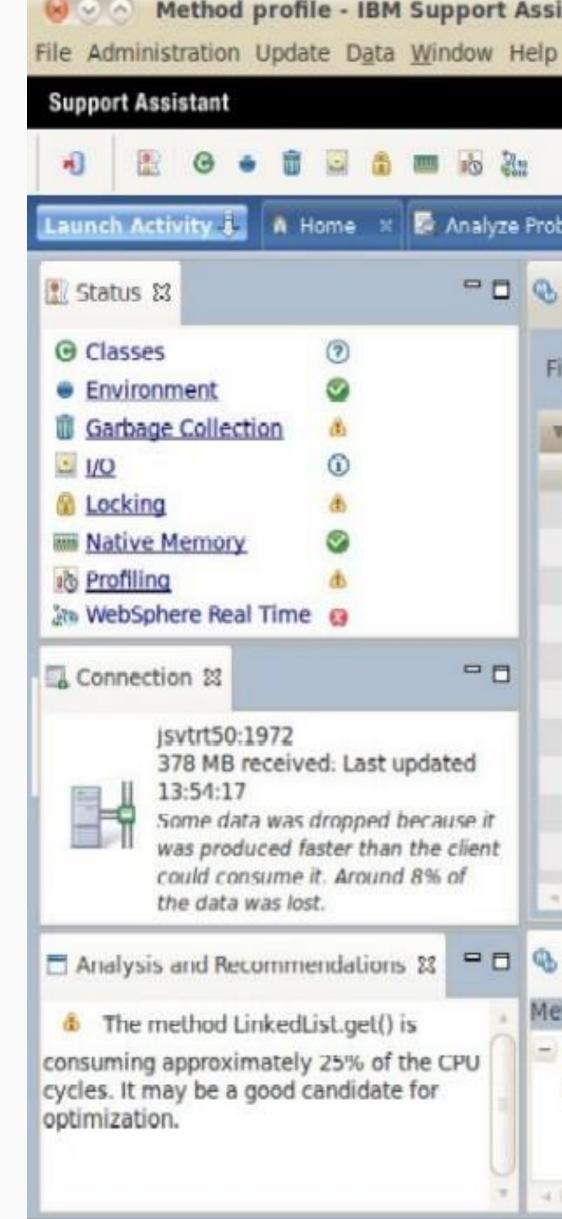

#### Method profile - IBM Support Assistant Workbench

| Home 🗙 🗟 Analyze                   | Problem ×                                                                           | 🖹 Status  | Summary    | / × 🛱 E     | invironment 🕺    | ■ 1/0 ×      | Profiling ×                 |  |  |
|------------------------------------|-------------------------------------------------------------------------------------|-----------|------------|-------------|------------------|--------------|-----------------------------|--|--|
| - 0                                | 🕓 Method p                                                                          | rofile 🛙  |            |             |                  |              |                             |  |  |
| 0                                  | Filter meth                                                                         | ods.      |            |             |                  |              | A                           |  |  |
| <b>3</b>                           | v Samp                                                                              | lec.      | Self (%)   | Self        | Tree (%)         | Tree         | Method                      |  |  |
| 0                                  |                                                                                     | 241       | 24.9       |             | 24.9             |              | java.util.LinkedList.get(ir |  |  |
| æ                                  |                                                                                     | 311       | 9.01       |             | 9.3              |              | java.security.AccessCont    |  |  |
| 0                                  |                                                                                     | 581       | 7.57       |             | 7.57             | 100          | java.lang.ThreadGroup.s     |  |  |
| ds                                 |                                                                                     | 173       | 5.26       |             | 7.52             |              | java.lang.Thread.join()     |  |  |
|                                    |                                                                                     | 135       | 4.83       |             | 29.7             | 7.1          | com.ibm.jtc.test.jltf.threa |  |  |
|                                    |                                                                                     | 193       | 4.37       | 2           | 7.37             | ALC: NO      | javax.realtime.ScopedMe     |  |  |
| - 0                                |                                                                                     | 255       | 2.83       | 0           | 9.51             |              | junit.framework.TestSuit    |  |  |
|                                    |                                                                                     | 226       | 2.51       |             | 13.2             |              | javax.realtime.Realtime     |  |  |
| ed: Last updated                   |                                                                                     | 220       | 2.44       |             | 2.44             |              | java.lang.Object.wait(lor   |  |  |
| dropped because it                 |                                                                                     | 170       | 1.89       |             | 1.89             |              | java.util.Vector.indexOf(j  |  |  |
| faster than the client             |                                                                                     | 134       | 1.49       |             | 1.58             |              | java.lang.reflect.Constru   |  |  |
| it. Around 8% of                   |                                                                                     |           |            | -           |                  |              | 1. 1.1 m fr.e.              |  |  |
| st.                                |                                                                                     |           |            |             |                  |              |                             |  |  |
| endations 🕴 🗖 🗖                    | Invocation                                                                          | n paths S | Call       | ed metho    | ds 🚯 Timeline    |              |                             |  |  |
| List.get() is                      | Methods that call LinkedList.get()                                                  |           |            |             |                  |              |                             |  |  |
| ly 25% of the CPU<br>candidate for | <ul> <li>java.util.LinkedList.get(int)</li> </ul>                                   |           |            |             |                  |              |                             |  |  |
|                                    | G com.ibm.jtc.test.jltf.threads.RTThreadPlugin\$RTWorkThreadFactory.getNumberBunnin |           |            |             |                  |              |                             |  |  |
|                                    | G com.ibm.jtc.test.jltf.threads.RTThreadPlugin\$RTWorkThreadFactory.getThreadStatu  |           |            |             |                  |              |                             |  |  |
|                                    | -                                                                                   | com ib    | m.itc.test | .iltf.Threa | dPicker.getThrea | adStatus() ( | 100%)                       |  |  |

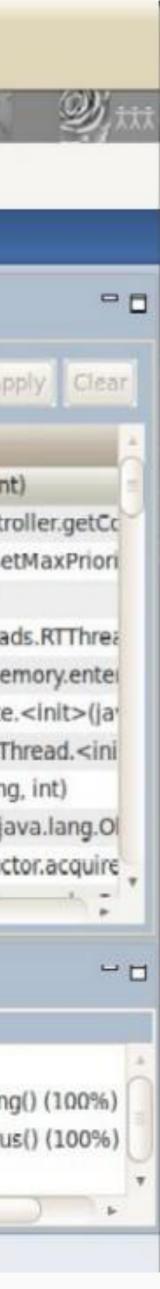

#### **Sponsor Users**

- Sponsor user calls are in progress
- Early in design phase
- Contact us if you are interested in participating!

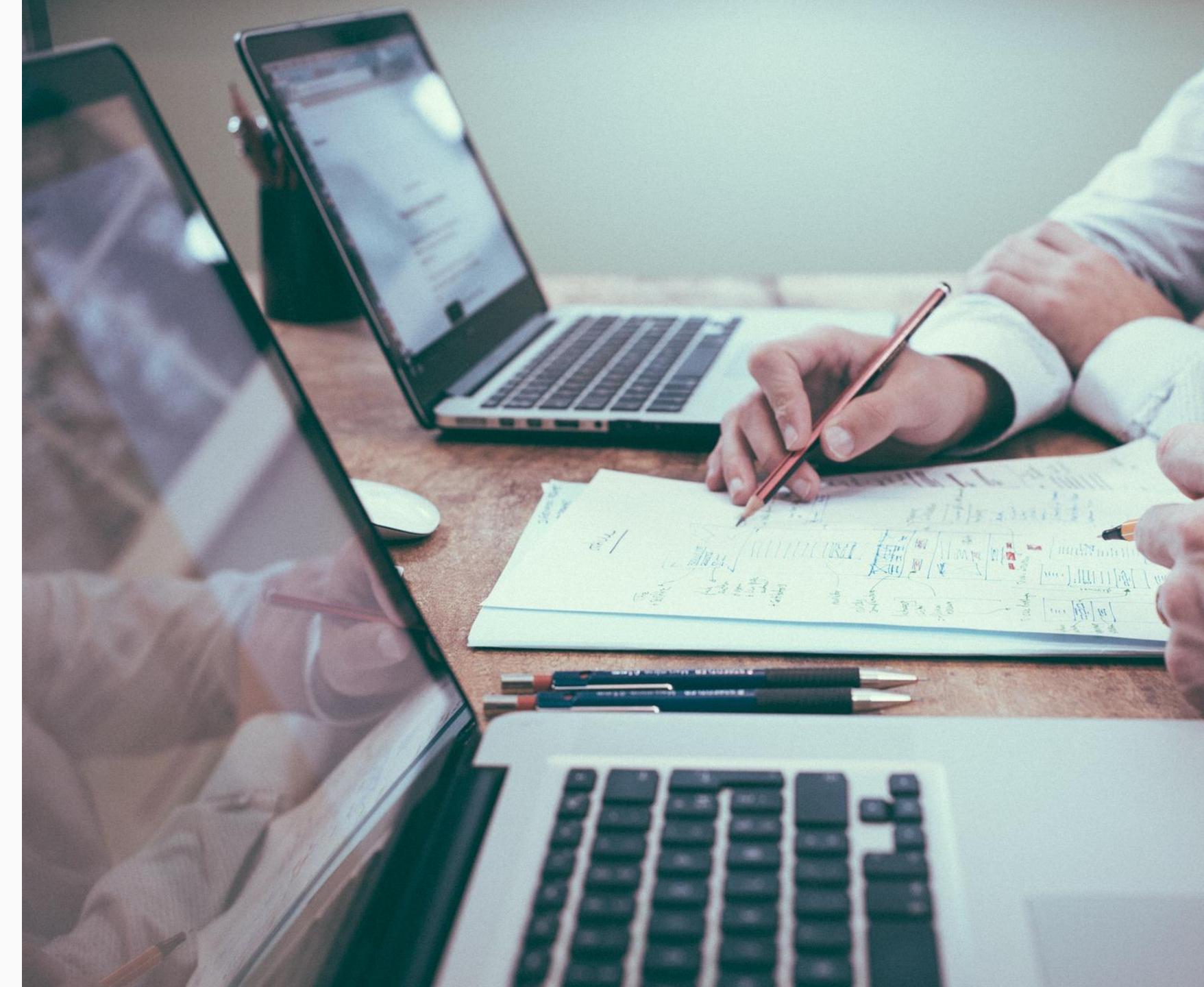

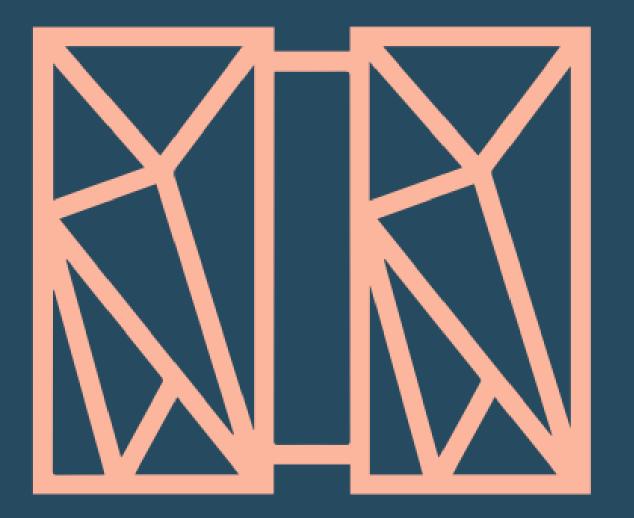

# THANK YOU Questions or comments?

#### **Chris Filachek** z/TPF and z/TPFDF Architecture & Development

© 2017 IBM z/TPF | TPF Users Group Spring Conference | IBM Confidential

#### IBM **z/TPF** April 4, 2017

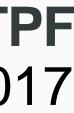

#### trademarks

IBM, the IBM logo, ibm.com and Rational are trademarks or registered trademarks of International Business Machines Corp., registered in many jurisdictions worldwide. Other product and service names might be trademarks of IBM or other companies. A current list of IBM trademarks is available on the Web at "Copyright and trademark information" at www.ibm.com/legal/copytrade.shtml.

Java and all Java-based trademarks and logos are trademarks or registered trademarks of Oracle and/or its affiliates.

#### Notes

Performance is in Internal Throughput Rate (ITR) ratio based on measurements and projections using standard IBM benchmarks in a controlled environment. The actual throughput that any user will experience will vary depending upon considerations such as the amount of multiprogramming in the user's job stream, the I/O configuration, the storage configuration, and the workload processed. Therefore, no assurance can be given that an individual user will achieve throughput improvements equivalent to the performance ratios stated here.

All customer examples cited or described in this presentation are presented as illustrations of the manner in which some customers have used IBM products and the results they may have achieved. Actual environmental costs and performance characteristics will vary depending on individual customer configurations and conditions.

This publication was produced in the United States. IBM may not offer the products, services or features discussed in this document in other countries, and the information may be subject to change without notice. Consult your local IBM business contact for information on the product or services available in your area.

All statements regarding IBM's future direction and intent are subject to change or withdrawal without notice, and represent goals and objectives only.

Information about non-IBM products is obtained from the manufacturers of those products or their published announcements. IBM has not tested those products and cannot confirm the performance, compatibility, or any other claims related to non-IBM products. Questions on the capabilities of non-IBM products should be addressed to the suppliers of those products.

Prices subject to change without notice. Contact your IBM representative or Business Partner for the most current pricing in your geography.

This presentation and the claims outlined in it were reviewed for compliance with US law. Adaptations of these claims for use in other geographies must be reviewed by the local country counsel for compliance with local laws.